#### -

Inductive Logic Programming  $\times$ 

Inductive Logic Programming  $\sqrt{}$ 

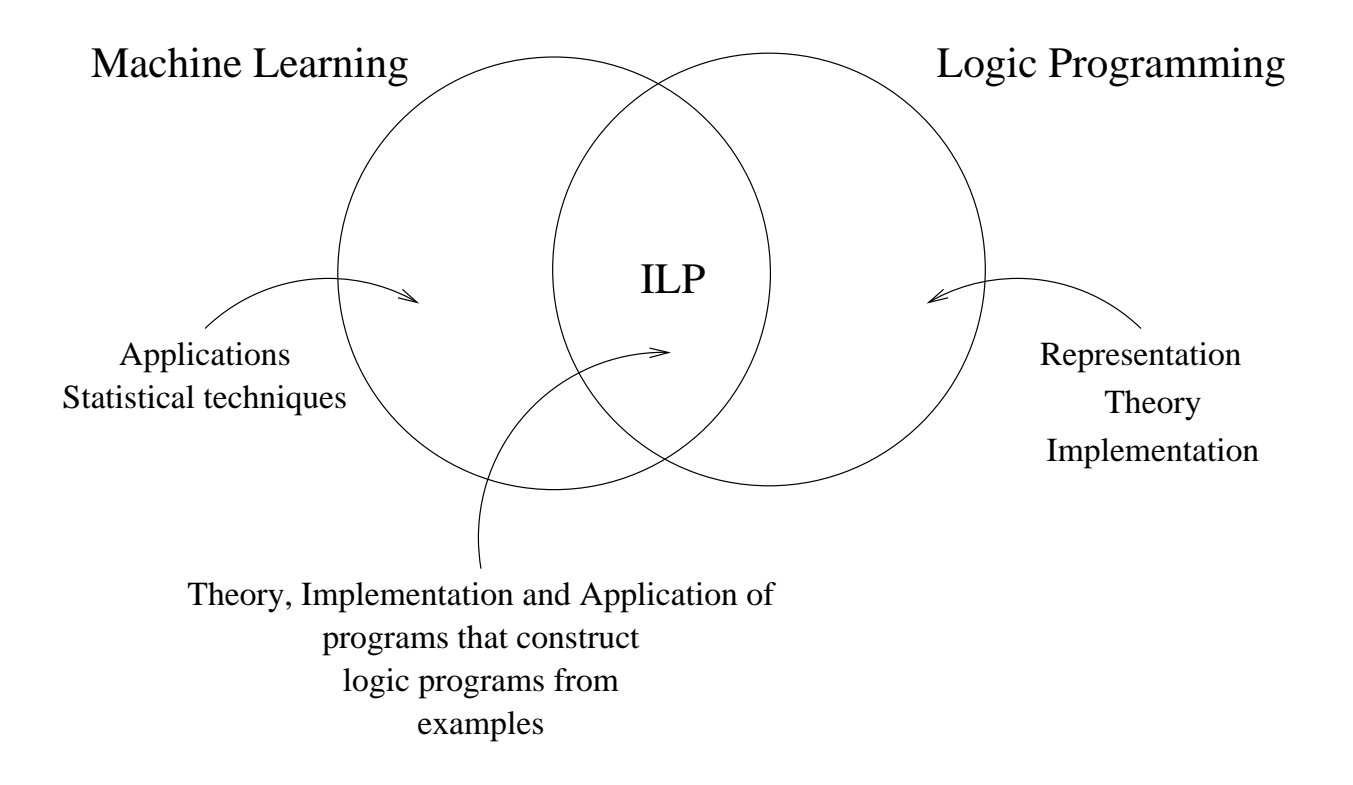

## **Machine Learning**

Programs that hypothesize general descriptions from sample data

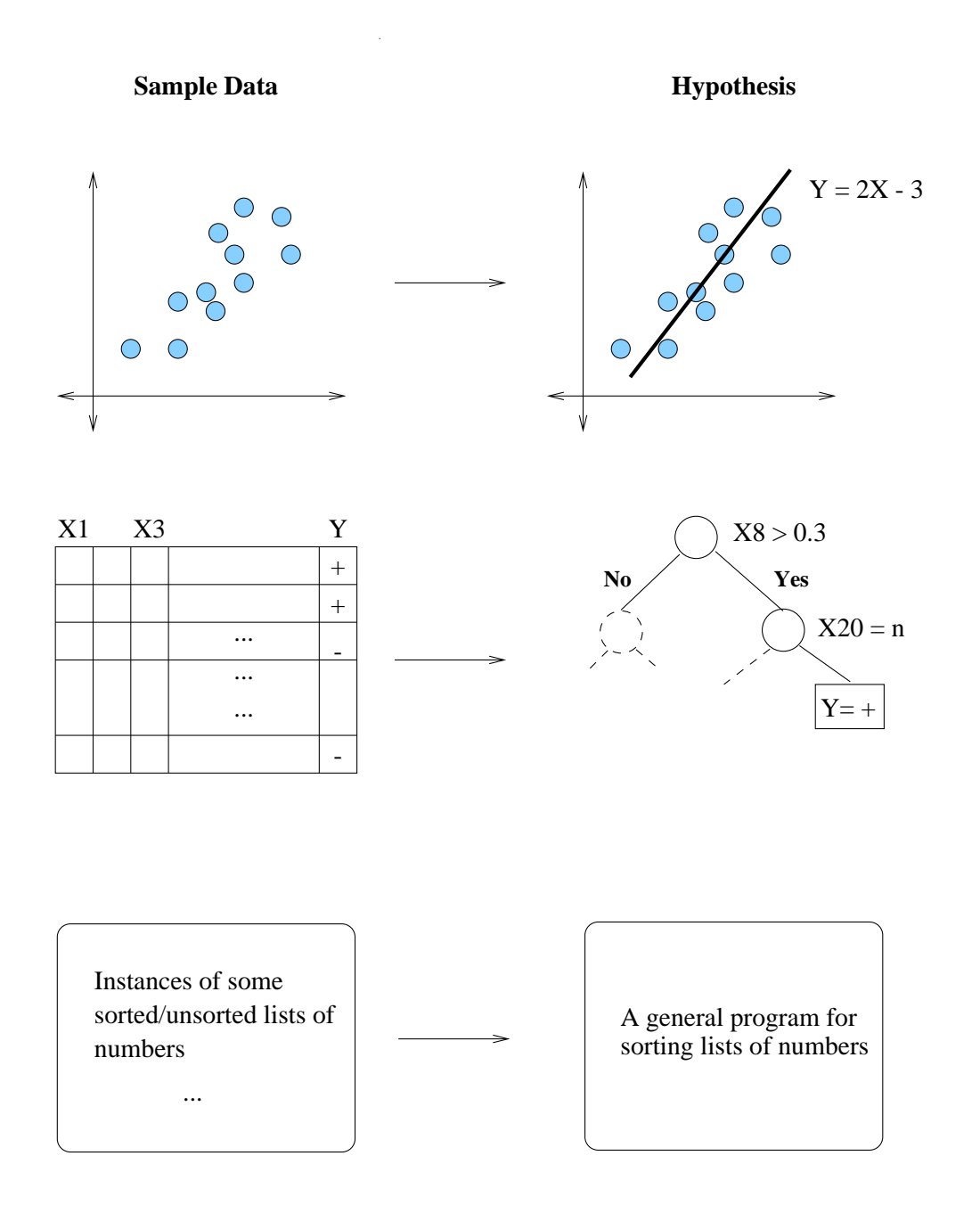

# **Logic Programming**

Study of using symbolic logic as a programming language

Specification  $=$  Programming

Logic program:  $\forall X, Y \text{ grandfather}(X, Y) \leftarrow \exists Z \text{ (father}(X, Z), \text{ parent}(Z, Y))$ father(henry,jane)  $\leftarrow$ father(henry,joe)  $\leftarrow$ parent(jane,john)  $\leftarrow$ parent(joe,robert)  $\leftarrow$ 

> **Derived facts:** grandfather(henry,john)  $\leftarrow$ grandfather(henry, robert)  $\leftarrow$

## "Inductive" Logic Programming

(Sample data)

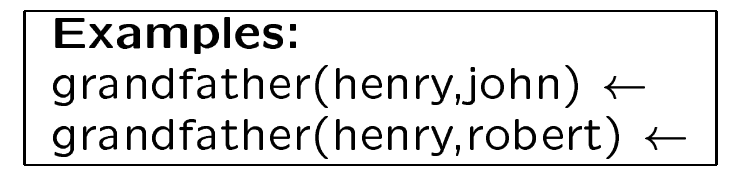

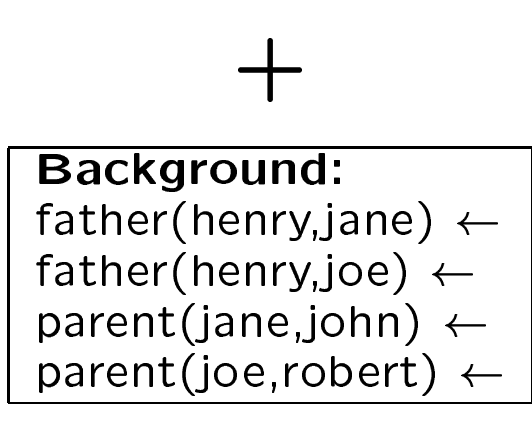

#### **Hypothesis:**  $\forall X, Y$  grandfather $(X, Y) \leftarrow \exists Z$  (father $(X, Z)$ , parent $(Z, Y)$ )

(A logic program)

## More interesting ILP

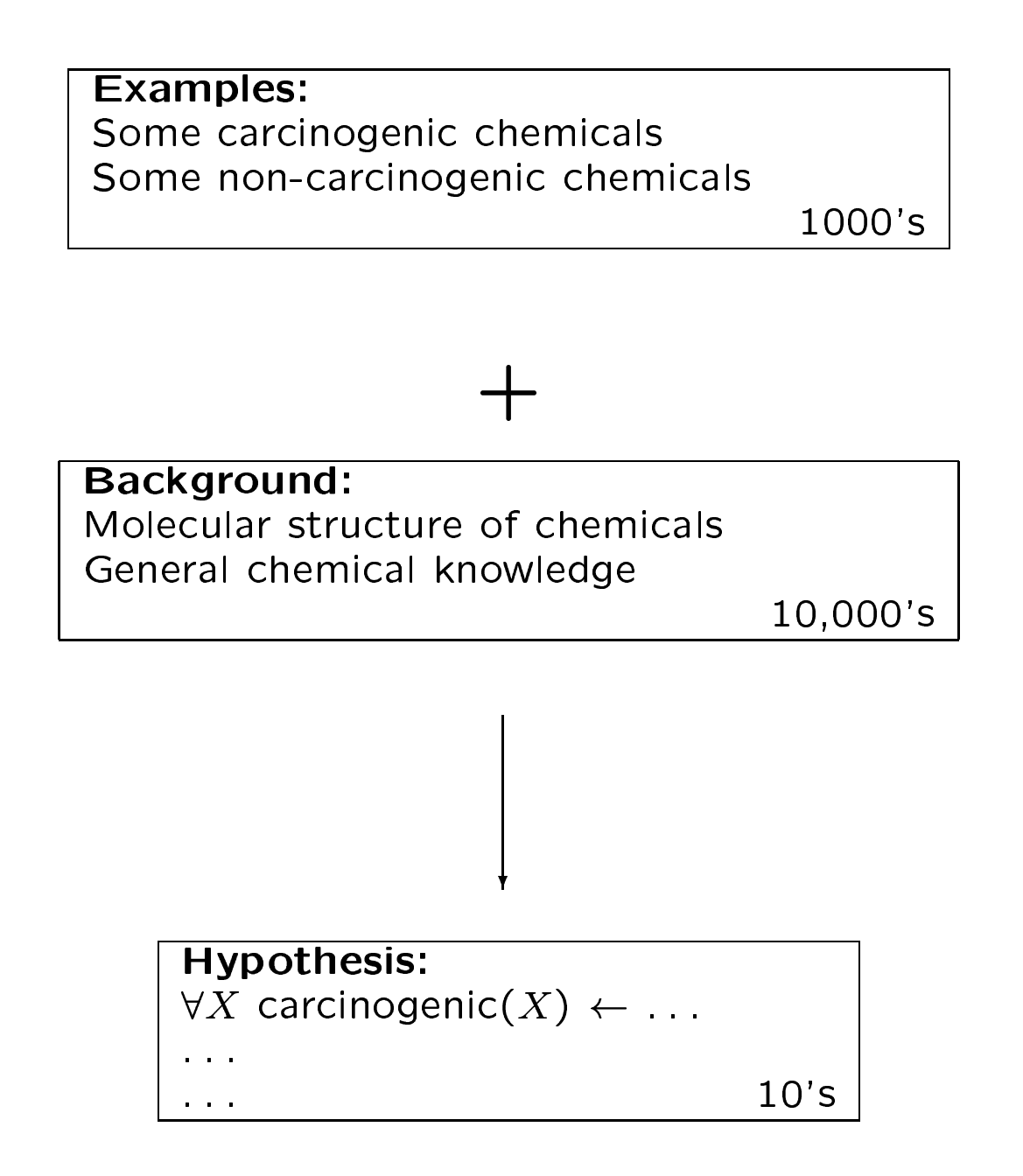

## **Hypothesis formation and** justification

Abduction. Process of hypothesis formation.

Justification. The degree of belief assigned to an hypothesis given a certain amount of evidence.

#### Logical setting for abduction

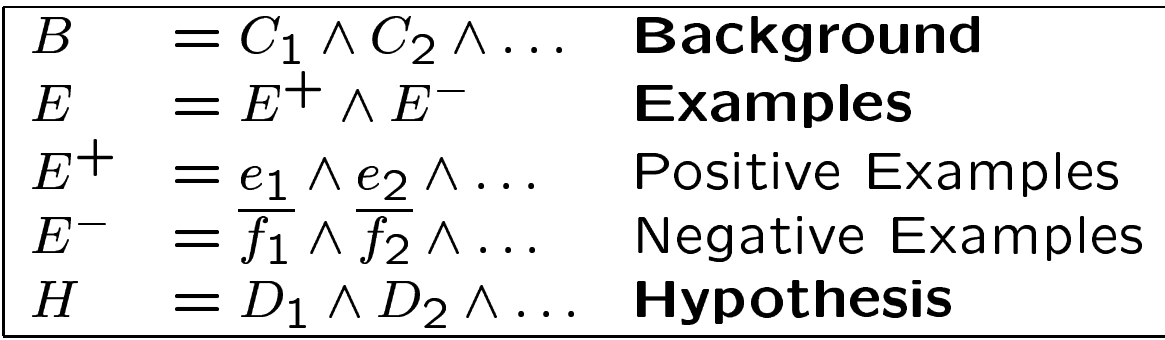

Prior Satisfiability.  $B \wedge E^- \not\models \Box$ 

Posterior Satisfiability.  $B \wedge H \wedge E^- \not\models \Box$ 

Prior Necessity.  $B \not\models E^+$ 

Posterior Sufficiency.  $B \wedge H \models E^+$ ,  $B \wedge D_i \models e_1 \vee e_2 \vee \dots$ 

More on this later

## Probabilistic setting for justification

Bayes' Theorem

$$
p(h|E) = \frac{p(h).p(E|h)}{p(E)}
$$

Best hypothesis in a set  $H$  (ignoring ties)

 $H = \text{argmax}_{h \in \mathcal{H}} p(h|E)$ 

#### **Learning Framework**

Let  $X$  be a countable set of instances (encodings of all objects of interest) and  $D_X$  be a probability measure on X

Let  $C \subset 2^X$  be a countable set of concepts and  $D_{\mathcal{C}}$  be a probablity measure on  $2^X$ 

Let  $H$  be a countable set of hypotheses and  $D_{\mathcal{H}}$  be a probability measure (prior) over  $H$ 

Let the concept represented by  $h \in \mathcal{H}$  be  $c(h) \in \mathcal{C}$ 

#### Learning Framework (contd.)

Let  $C$  and  $H$  be such that

- for each  $C \in \mathcal{C}$ , there is an  $h \in \mathcal{H}$  s.t.  $C = c(h)$ 

- for each  $C \in \mathcal{C}$ ,  $D_{\mathcal{C}}(C) = \sum_{\{h \in \mathcal{H} | C = c(h)\}} P(h)$ 

**Target concept**  $T$  is chosen using the distribution  $D_{\mathcal{C}}$ 

Let  $g(h)$  denote the proportion (w.r.t. the instance space) of the concept represented by a hypothesis  $h \in \mathcal{H}$ 

- That is,  $g(h) = \sum_{x \in c(h)} D_X(x)$ 

-  $g(h)$  is a measure of the "generality" of h

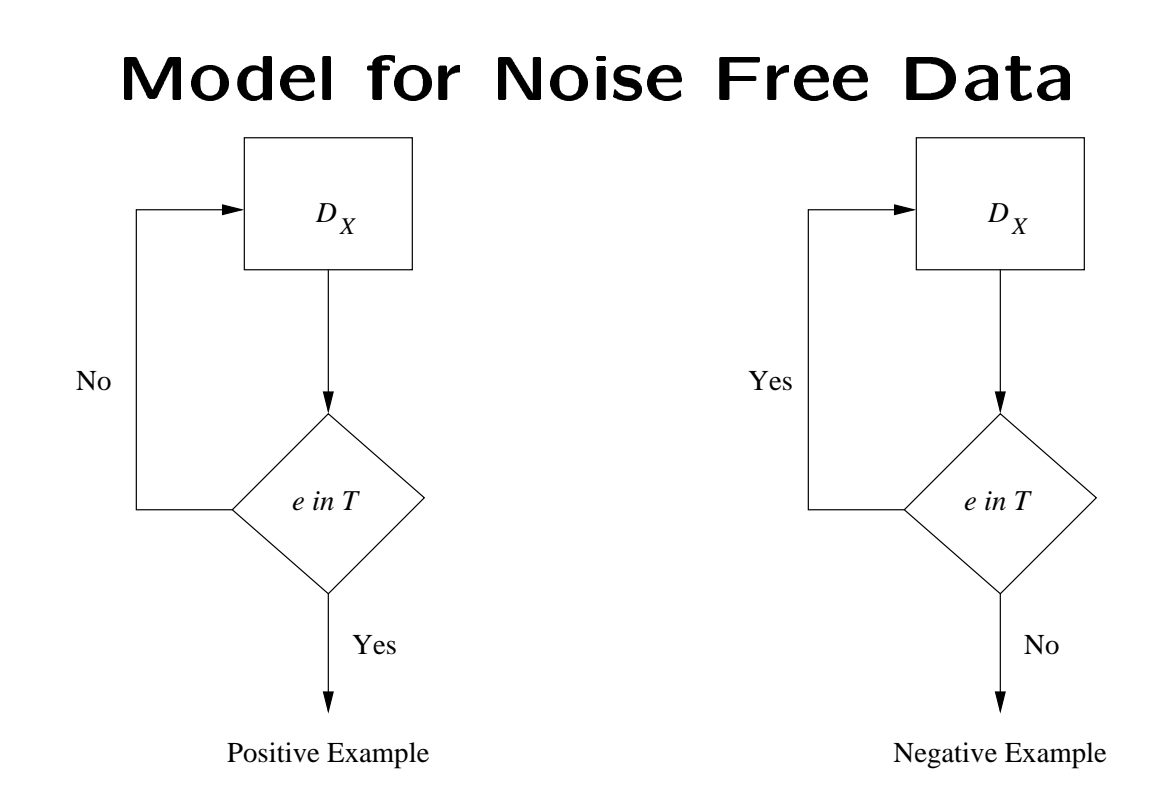

Given 
$$
E = E^+ \cup E^-
$$

 $p(h|E) \propto D_{\mathcal{H}}(h) \prod_{e \in E^+} p(e|h) \prod_{e \in E^-} p(e|h)$ 

Or

$$
P(h|E) \propto D_{\mathcal{H}}(h) \prod_{e \in E^+} \frac{D_X(e)}{g(h)} \prod_{e \in E^-} \frac{D_X(e)}{1 - g(h)}
$$

## Noise Free Data (contd.)

**A**ssuming  $p$  positive and  $n$  negative examples

$$
P(h|E) \propto D_{\mathcal{H}}(h) \left(\prod_{e \in E} D_{X}(e)\right) \left(\frac{1}{g(h)}\right)^{p} \left(\frac{1}{1-g(h)}\right)^{n}
$$

Maximal  $P(h|E)$  means finding the hypothesis that maximises

$$
\text{log} D_{\mathcal{H}}(h) + p \text{ log} \frac{1}{g(h)} + n \text{ log} \frac{1}{1 - g(h)}
$$

If there are no negative examples, then this becomes

$$
\log D_{\mathcal{H}}(h) + p \log \frac{1}{g(h)}
$$

## **Some Questions**

- 1. What is  $D_{\mathcal{H}}(h)$ ?
- 2. What is  $g(h)$ ?
- 3. What about noisy data?

## The Distribution  $D_{\mathcal{H}}$

A common assumption: "larger" programs are less likely (in coding terminology, require more bits to encode)

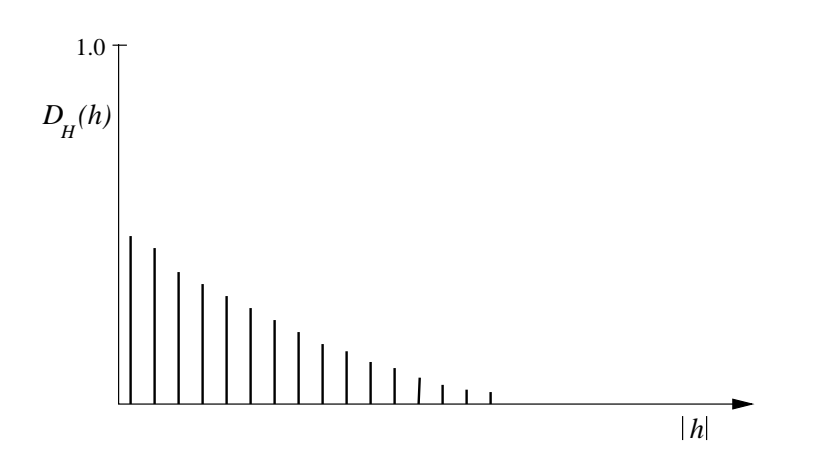

An example

$$
D_{\mathcal{H}}(h)=2^{-|h|}
$$

That is

$$
\log D_{\mathcal{H}}(h) = -|h|
$$

## The generality function  $g$

Recall that  $g(h) = \sum_{x \in c(h)} D_X(x)$ 

 $- c(h)$  may be infinite

-  $D_X$  is usually unknown (and is a mapping to the reals)

Have to be satisfied with approximate estimates of  $g(h)$ 

**Estimation procedure** 

- 1. Randomly generate a finite sample of  $n$  instances using a known distribution (for eg. uniform)
- 2. Determine the number of these instances (say  $c$ ) entailed by  $h$

3. 
$$
g(h) \approx \frac{c+1}{n+2}
$$

#### A Model for Noisy Data

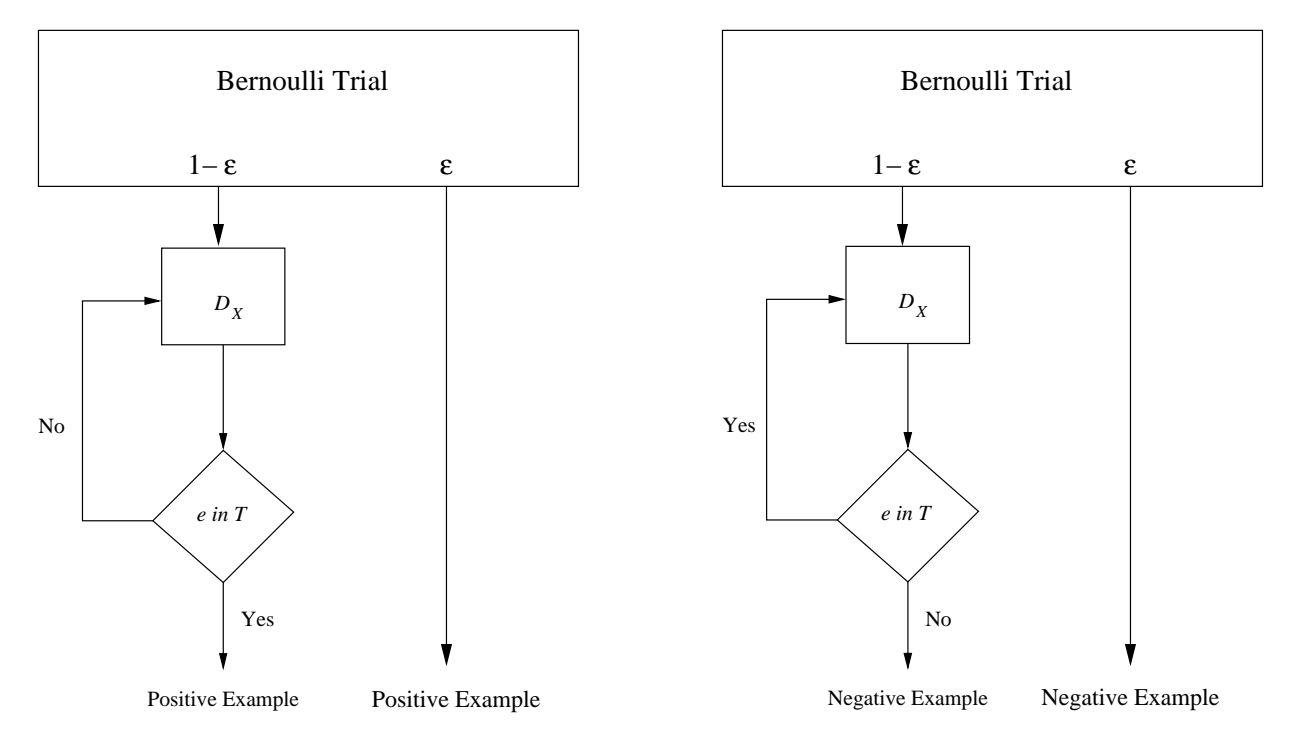

For any hypothesis  $h$  the examples  $E = E^+ \cup E^-$  can now be partitioned as follows

1.  $TP = \{e | e \in E^+ \text{ and } e \in c(h)\}\$  (true positives)

2. 
$$
FN = \{e | e \in E^+ \text{ and } e \notin c(h)\}
$$
 (false negatives)

3. 
$$
FP = \{e | e \in E^- \text{ and } e \in c(h)\}
$$
 (false positives)

4. 
$$
TN = \{e | e \in E^- \text{ and } e \notin c(h)\}
$$
 (true negatives)

## Noisy Data (contd.)

Recall

$$
p(h|E) \propto D_{\mathcal{H}}(h) \prod_{e \in E^+} p(e|h) \prod_{e \in E^-} p(e|h)
$$

#### **Now**

$$
\prod_{e \in E^{+}} p(e|h) = \prod_{e \in TP} \left( \frac{D_X(e)(1 - \epsilon)}{g(h)} + D_X(e)\epsilon \right) \prod_{e \in FN} D_X(e)\epsilon
$$
\n
$$
\prod_{e \in E^{-}} p(e|h) = \prod_{e \in TN} \left( \frac{D_X(e)(1 - \epsilon)}{1 - g(h)} + D_X(e)\epsilon \right) \prod_{e \in FP} D_X(e)\epsilon
$$

So, with 
$$
FPN = FP \cup FN
$$
  
\n
$$
p(h|E) \propto D_{\mathcal{H}}(h) \left( \prod_{e \in E} D_X(e) \right) \left( \frac{1 - \epsilon}{g(h)} \right)^{|TP|} \left( \frac{1 - \epsilon}{1 - g(h)} \right)^{|TN|} \epsilon^{|FPN|}
$$

Maximal  $P(h|E)$  means finding the hypothesis that maximises

$$
\text{log}D_{\mathcal{H}}(h) + |TP| \text{ log} \frac{1-\epsilon}{g(h)} + |TN| \text{ log} \frac{1-\epsilon}{1-g(h)} + |FPN| \text{log} \epsilon
$$

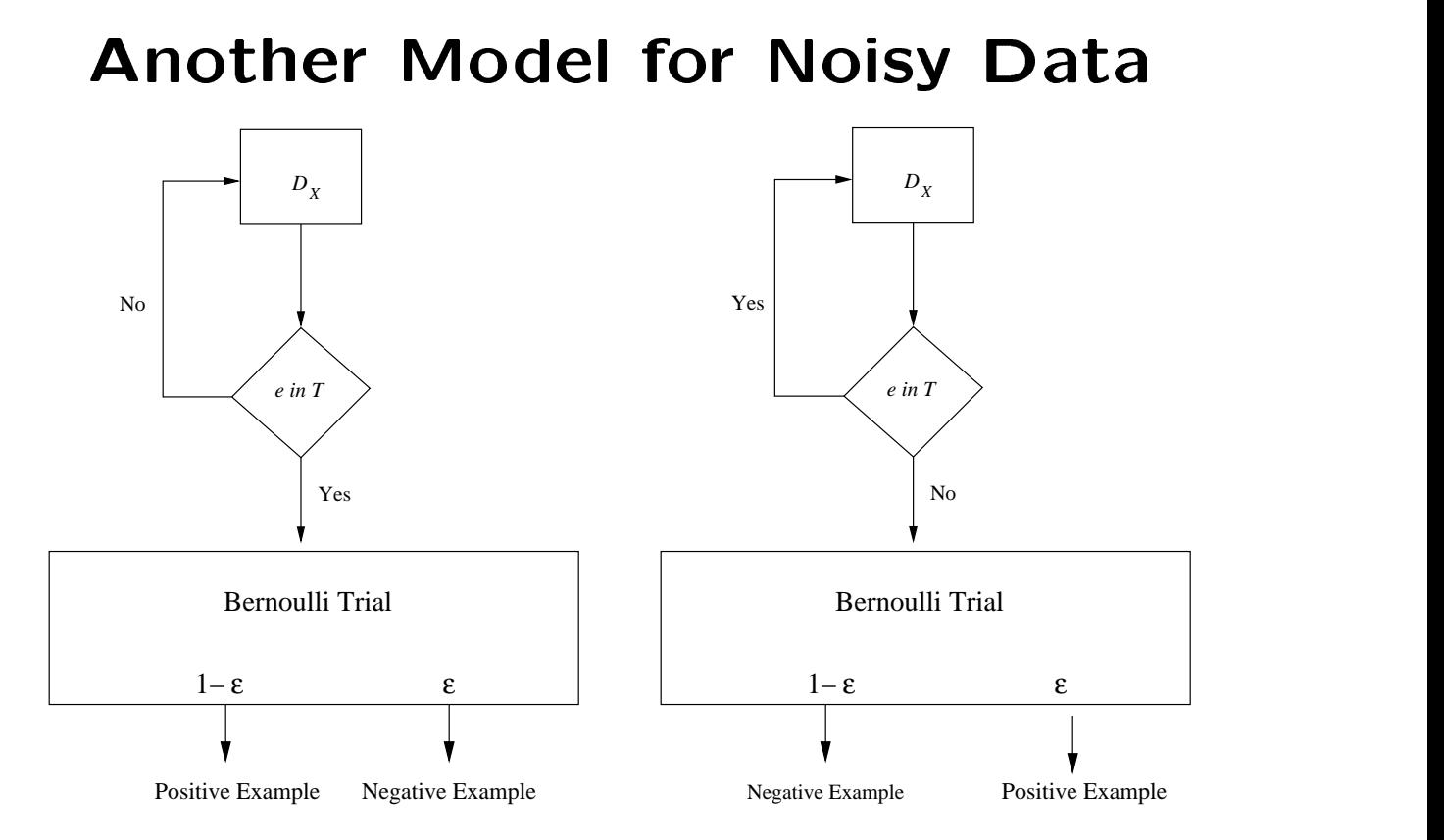